# Introduction to quantum walk

#### Maris Ozols

University of Waterloo, Institute for Quantum Computing

November 11, 2009

# <span id="page-1-0"></span>[Introduction](#page-1-0)

#### **Classical**

#### Probability distribution:

$$
p \in \mathbb{R}^n_+
$$

$$
\sum_{i=1}^n p_i = 1
$$

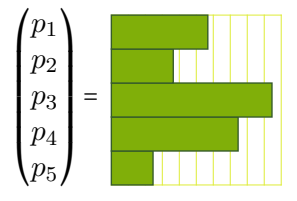

#### Classical

#### Probability distribution:

 $p \in \mathbb{R}_+^n$ n  $\sum_{i=1} p_i = 1$ 

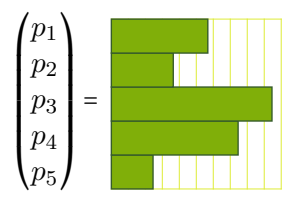

#### Quantum

Wave function:

 $\psi \in \mathbb{C}^n$ 

$$
\sum_{i=1}^n |\psi_i|^2=1
$$

$$
\begin{pmatrix} \psi_1 \\ \psi_2 \\ \psi_3 \\ \psi_4 \\ \psi_5 \end{pmatrix} = \begin{pmatrix} 1 \\ 1 \\ 1 \\ 1 \end{pmatrix}
$$

#### Classical

#### Probability distribution:

 $p \in \mathbb{R}_+^n$ n  $\sum_{i=1} p_i = 1$ 

#### Quantum

Wave function:

 $\psi \in \mathbb{C}^n$ 

$$
\sum_{i=1}^n |\psi_i|^2=1
$$

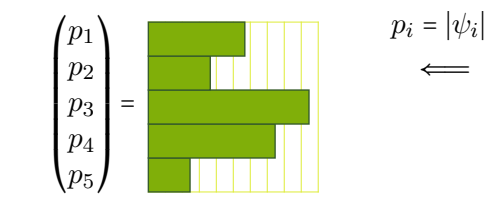

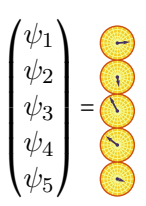

2

#### Classical

#### Probability distribution:

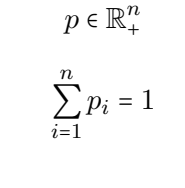

#### Quantum

Wave function:

 $\psi \in \mathbb{C}^n$ 

$$
\sum_{i=1}^n |\psi_i|^2 = 1
$$

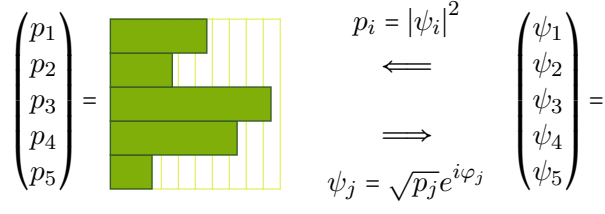

### How does a quantum walk looks like?

# How does a quantum walk looks like?

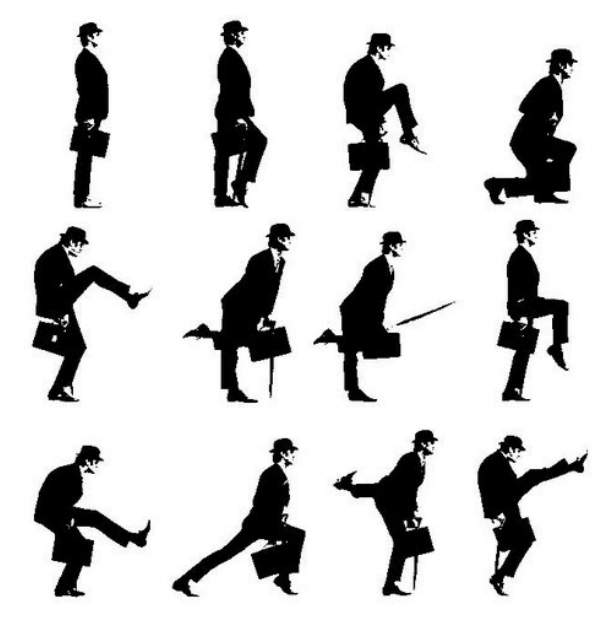

### How does a quantum walk looks like?

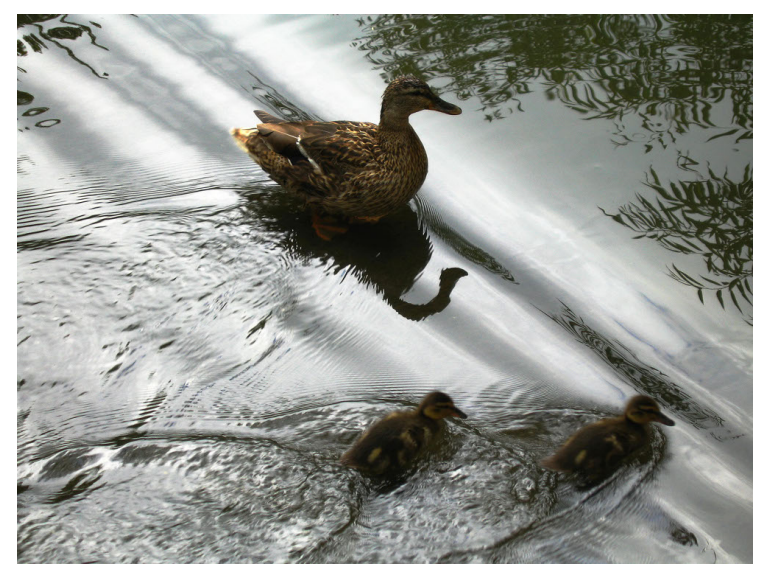

### Classical

#### Master equation:

$$
\frac{d}{dt}p(t) = Lp(t)
$$

### Classical

#### Master equation:

$$
\frac{d}{dt}p(t) = Lp(t)
$$

Restrictions on L:

$$
\frac{d}{dt} ||p(t)||_1 = 0 \qquad p(t) \ge 0
$$
  

$$
\downarrow \qquad \qquad \downarrow
$$
  

$$
\sum_{i=1}^{n} L_{ij} = 0 \qquad L_{ij} \ge 0 \ (i \ne j)
$$

### Classical

#### Master equation:

$$
\frac{d}{dt}p(t) = Lp(t)
$$

Restrictions on L:

$$
\frac{d}{dt} ||p(t)||_1 = 0 \qquad p(t) \ge 0
$$
  

$$
\downarrow \qquad \qquad \downarrow
$$
  

$$
\sum_{i=1}^{n} L_{ij} = 0 \qquad L_{ij} \ge 0 \ (i \ne j)
$$

Solution:

 $p(t) = e^{Lt} p(0)$ 

### Classical

#### Master equation:

$$
\frac{d}{dt}p(t) = Lp(t)
$$

#### Quantum

#### Schrödinger equation:

$$
i\frac{d}{dt}\psi(t) = H\psi(t)
$$

Restrictions on L:

$$
\frac{d}{dt} ||p(t)||_1 = 0 \qquad p(t) \ge 0
$$
  

$$
\downarrow \qquad \qquad \downarrow
$$
  

$$
\sum_{i=1}^n L_{ij} = 0 \qquad L_{ij} \ge 0 \ (i \ne j)
$$

Solution:

$$
p(t) = e^{Lt} p(0)
$$

### Classical

#### Master equation:

$$
\frac{d}{dt}p(t) = Lp(t)
$$

Restrictions on L:

$$
\frac{d}{dt} ||p(t)||_1 = 0 \qquad p(t) \ge 0
$$
  

$$
\downarrow \qquad \qquad \downarrow
$$
  

$$
\sum_{i=1}^{n} L_{ij} = 0 \qquad L_{ij} \ge 0 \ (i \ne j)
$$

Solution:

 $p(t) = e^{Lt} p(0)$ 

### Quantum

### Schrödinger equation:

$$
i\frac{d}{dt}\psi(t) = H\psi(t)
$$

Restrictions on H:

$$
\frac{d}{dt} \|\psi(t)\|_2 = 0
$$

$$
\Downarrow
$$

$$
H^{\dagger} = H
$$

### Classical

#### Master equation:

$$
\frac{d}{dt}p(t) = Lp(t)
$$

Restrictions on L:

$$
\frac{d}{dt} ||p(t)||_1 = 0 \qquad p(t) \ge 0
$$
  

$$
\downarrow \qquad \qquad \downarrow
$$
  

$$
\sum_{i=1}^{n} L_{ij} = 0 \qquad L_{ij} \ge 0 \ (i \ne j)
$$

Solution:

 $p(t) = e^{Lt} p(0)$ 

#### Quantum

#### Schrödinger equation:

$$
i\frac{d}{dt}\psi(t) = H\psi(t)
$$

Restrictions on H:

$$
\frac{d}{dt} \|\psi(t)\|_2 = 0
$$

$$
\Downarrow
$$

$$
H^{\dagger} = H
$$

Solution:

$$
\psi(t) = e^{-iHt}\psi(0)
$$

# <span id="page-17-0"></span>[Quantum walk on the hypercube](#page-17-0)

### Quantum walk on the hypercube

#### Problem

Solve  $i \frac{d}{dt} \psi(t) = H \psi(t)$ , where  $H$  is the adjacency matrix of the  $n$ -dimensional hypercube. In other words, compute  $e^{-iHt}.$ 

### Quantum walk on the hypercube

Problem Solve  $i \frac{d}{dt} \psi(t) = H \psi(t)$ , where  $H$  is the adjacency matrix of the  $n$ -dimensional hypercube. In other words, compute  $e^{-iHt}.$ 

Example  $(n = 5)$ 

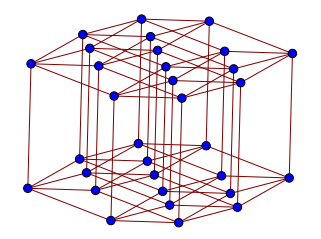

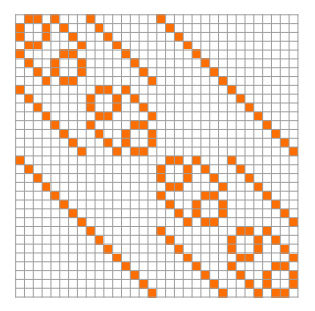

### Definition

The Cartesian product of graphs  $G_1$  and  $G_2$  is graph  $G_1 \square G_2$  with

- ▶ vertex set  $V(G_1) \times V(G_2)$
- edges  $(u_1, v)(u_2, v)$  and  $(u, v_1)(u, v_2)$  for every  $u_1u_2 \in E(G_1)$  and  $v_1v_2 \in E(G_2)$

Definition

The Cartesian product of graphs  $G_1$  and  $G_2$  is graph  $G_1 \square G_2$  with

- vertex set  $V(G_1) \times V(G_2)$
- edges  $(u_1, v)(u_2, v)$  and  $(u, v_1)(u, v_2)$  for every  $u_1u_2 \in E(G_1)$  and  $v_1v_2 \in E(G_2)$

Example

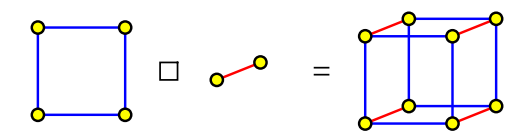

Definition

The Cartesian product of graphs  $G_1$  and  $G_2$  is graph  $G_1 \square G_2$  with

- ▶ vertex set  $V(G_1) \times V(G_2)$
- edges  $(u_1, v)(u_2, v)$  and  $(u, v_1)(u, v_2)$  for every  $u_1u_2 \in E(G_1)$  and  $v_1v_2 \in E(G_2)$

### Question

How to find the adjacency matrix of  $G_1 \square G_2$ ?

Definition

The Cartesian product of graphs  $G_1$  and  $G_2$  is graph  $G_1 \square G_2$  with

- ▶ vertex set  $V(G_1) \times V(G_2)$
- edges  $(u_1, v)(u_2, v)$  and  $(u, v_1)(u, v_2)$  for every  $u_1u_2 \in E(G_1)$  and  $v_1v_2 \in E(G_2)$

#### Definition

The tensor product of matrices  $A$  and  $B$  is a block matrix

$$
A \otimes B = \begin{pmatrix} a_{11}B & a_{12}B & \dots & a_{1n}B \\ a_{21}B & a_{22}B & \dots & a_{2n}B \\ \vdots & \vdots & \ddots & \vdots \\ a_{m1}B & a_{m2}B & \dots & a_{mn}B \end{pmatrix}
$$

Definition

The Cartesian product of graphs  $G_1$  and  $G_2$  is graph  $G_1 \square G_2$  with

- vertex set  $V(G_1) \times V(G_2)$
- edges  $(u_1, v)(u_2, v)$  and  $(u, v_1)(u, v_2)$  for every  $u_1u_2 \in E(G_1)$  and  $v_1v_2 \in E(G_2)$

#### Definition

The tensor product of matrices  $A$  and  $B$  is a block matrix

$$
A \otimes B = \begin{pmatrix} a_{11}B & a_{12}B & \dots & a_{1n}B \\ a_{21}B & a_{22}B & \dots & a_{2n}B \\ \vdots & \vdots & \ddots & \vdots \\ a_{m1}B & a_{m2}B & \dots & a_{mn}B \end{pmatrix}
$$

Claim  $A(G_1 \square G_2) = A(G_1) \otimes I + I \otimes A(G_2)$ 

### Definition

The *n*-dimensional hypercube graph is  $Q_n = (K_2)^{\square n}$ .

#### Definition

The *n*-dimensional hypercube graph is  $Q_n = (K_2)^{\square n}$ .

#### Claim Let  $X = \begin{pmatrix} 0 & 1 \\ 1 & 0 \end{pmatrix} = \mathcal{A}(K_2)$  and  $I = \begin{pmatrix} 1 & 0 \\ 0 & 1 \end{pmatrix}$ . Then  $\mathcal{A}(Q_n)$  = n  $\sum_{i=1}$  $X^{(i)}$

where 
$$
X^{(i)} = \underbrace{I \otimes \cdots \otimes I \otimes X \otimes I \otimes \cdots \otimes I}_{n \text{ terms with } X \text{ in the } i\text{th position}}.
$$

#### Definition

The *n*-dimensional hypercube graph is  $Q_n = (K_2)^{\square n}$ .

Claim  
Let 
$$
X = \begin{pmatrix} 0 & 1 \\ 1 & 0 \end{pmatrix} = \mathcal{A}(K_2)
$$
 and  $I = \begin{pmatrix} 1 & 0 \\ 0 & 1 \end{pmatrix}$ . Then  

$$
\mathcal{A}(Q_n) = \sum_{i=1}^n X^{(i)}
$$

where 
$$
X^{(i)} = \underbrace{I \otimes \cdots \otimes I \otimes X \otimes I \otimes \cdots \otimes I}_{n \text{ terms with } X \text{ in the } i\text{th position}}.
$$

Question How to find  $e^{-iHt}$  for  $H = \mathcal{A}(Q_n)$ ?

 $\sum_{i=1}$ 

### Adjacency matrix of hypercube

#### Definition

The *n*-dimensional hypercube graph is  $Q_n = (K_2)^{\square n}$ .

#### Claim Let  $X = \begin{pmatrix} 0 & 1 \\ 1 & 0 \end{pmatrix} = \mathcal{A}(K_2)$  and  $I = \begin{pmatrix} 1 & 0 \\ 0 & 1 \end{pmatrix}$ . Then  $\mathcal{A}(Q_n)$  = n  $X^{(i)}$

where 
$$
X^{(i)} = \underbrace{I \otimes \cdots \otimes I \otimes X \otimes I \otimes \cdots \otimes I}_{n \text{ terms with } X \text{ in the } i\text{th position}}.
$$

#### Question

How to find  $e^{-iHt}$  for  $H = \mathcal{A}(Q_n)$ ? Answer (by a quantum physicist): Duh!

### Definition

The *n*-dimensional hypercube graph is  $Q_n = (K_2)^{\square n}$ .

#### Claim Let  $X = \begin{pmatrix} 0 & 1 \\ 1 & 0 \end{pmatrix} = \mathcal{A}(K_2)$  and  $I = \begin{pmatrix} 1 & 0 \\ 0 & 1 \end{pmatrix}$ . Then  $\mathcal{A}(Q_n)$  = n  $\sum_{i=1}$  $X^{(i)}$

where 
$$
X^{(i)} = \underbrace{I \otimes \cdots \otimes I \otimes X \otimes I \otimes \cdots \otimes I}_{n \text{ terms with } X \text{ in the } i\text{th position}}.
$$

#### Question

How to find  $e^{-iHt}$  for  $H = \mathcal{A}(Q_n)$ ? Hints: 1.  $X^2 = I$ 2.  $Y^{(i)}Y^{(j)} - Y^{(j)}Y^{(i)}$ 

# Lemma Let  $\varphi \in \mathbb{R}$  and  $A$  be a matrix such that  $A^2 = I$ . Then

```
\exp(i\varphi A) = \cos(\varphi)I + i\sin(\varphi)A
```
#### Lemma

Let  $\varphi \in \mathbb{R}$  and  $A$  be a matrix such that  $A^2 = I$ . Then

$$
\exp(i\varphi A) = \cos(\varphi)I + i\sin(\varphi)A
$$
  
Proof 
$$
\exp(i\varphi A) = \sum_{n=0}^{\infty} \frac{(i\varphi A)^n}{n!}
$$

#### Lemma

Let  $\varphi \in \mathbb{R}$  and  $A$  be a matrix such that  $A^2 = I$ . Then

$$
\exp(i\varphi A) = \cos(\varphi)I + i\sin(\varphi)A
$$
  
Proof 
$$
\exp(i\varphi A) = \sum_{n=0}^{\infty} \frac{(i\varphi A)^n}{n!}
$$

$$
= \sum_{n \text{ even}} \frac{(i\varphi)^n}{n!}I + \sum_{n \text{ odd}} \frac{(i\varphi)^n}{n!}A
$$

#### Lemma

Let  $\varphi \in \mathbb{R}$  and  $A$  be a matrix such that  $A^2 = I$ . Then

$$
\exp(i\varphi A) = \cos(\varphi)I + i\sin(\varphi)A
$$
  
Proof 
$$
\exp(i\varphi A) = \sum_{n=0}^{\infty} \frac{(i\varphi A)^n}{n!}
$$

$$
= \sum_{n \text{ even}} \frac{(i\varphi)^n}{n!} I + \sum_{n \text{ odd}} \frac{(i\varphi)^n}{n!} A
$$

$$
= \cos(\varphi)I + i\sin(\varphi)A
$$

#### Lemma

Let  $\varphi \in \mathbb{R}$  and  $A$  be a matrix such that  $A^2 = I$ . Then

$$
\exp(i\varphi A) = \cos(\varphi)I + i\sin(\varphi)A
$$
  
Proof 
$$
\exp(i\varphi A) = \sum_{n=0}^{\infty} \frac{(i\varphi A)^n}{n!}
$$

$$
= \sum_{n \text{ even}} \frac{(i\varphi)^n}{n!} I + \sum_{n \text{ odd}} \frac{(i\varphi)^n}{n!} A
$$

$$
= \cos(\varphi)I + i\sin(\varphi)A
$$

$$
e^{-iXt} = \cos(t)I - i\sin(t)X = \begin{pmatrix} \cos t & -i\sin t \\ -i\sin t & \cos t \end{pmatrix}
$$

Fact  

$$
e^{A+B} = e^A e^B
$$
 if  $AB = BA$ .

Fact  

$$
e^{A+B} = e^A e^B
$$
 if  $AB = BA$ .

$$
e^{-iHt} = \exp\left(-i\sum_{k=1}^n X^{(k)}t\right)
$$

Fact  

$$
e^{A+B} = e^A e^B
$$
 if  $AB = BA$ .

$$
e^{-iHt}=\exp\Biggl(-i\sum_{k=1}^nX^{(k)}t\Biggr)=\prod_{k=1}^ne^{-iX^{(k)}t}
$$

Fact  

$$
e^{A+B} = e^A e^B
$$
 if  $AB = BA$ .

$$
e^{-iHt} = \exp\left(-i\sum_{k=1}^{n} X^{(k)}t\right) = \prod_{k=1}^{n} e^{-iX^{(k)}t}
$$

$$
= \prod_{k=1}^{n} I \otimes \cdots \otimes I \otimes e^{-iXt} \otimes I \otimes \cdots \otimes I
$$

Fact  

$$
e^{A+B} = e^A e^B
$$
 if  $AB = BA$ .

Result

$$
e^{-iHt} = \exp\left(-i\sum_{k=1}^{n} X^{(k)}t\right) = \prod_{k=1}^{n} e^{-iX^{(k)}t}
$$

$$
= \prod_{k=1}^{n} I \otimes \dots \otimes I \otimes e^{-iXt} \otimes I \otimes \dots \otimes I
$$

<sup>=</sup> Look around and check if the person next to you is asleep!

Fact  

$$
e^{A+B} = e^A e^B
$$
 if  $AB = BA$ .

$$
e^{-iHt} = \exp\left(-i\sum_{k=1}^{n} X^{(k)}t\right) = \prod_{k=1}^{n} e^{-iX^{(k)}t}
$$

$$
= \prod_{k=1}^{n} I \otimes \cdots \otimes I \otimes e^{-iXt} \otimes I \otimes \cdots \otimes I
$$

$$
= \bigotimes_{k=1}^{n} e^{-iXt}
$$

Fact  

$$
e^{A+B} = e^A e^B
$$
 if  $AB = BA$ .

$$
e^{-iHt} = \exp\left(-i\sum_{k=1}^{n} X^{(k)}t\right) = \prod_{k=1}^{n} e^{-iX^{(k)}t}
$$

$$
= \prod_{k=1}^{n} I \otimes \cdots \otimes I \otimes e^{-iXt} \otimes I \otimes \cdots \otimes I
$$

$$
= \bigotimes_{k=1}^{n} e^{-iXt} = \left(\begin{array}{cc} \cos t & -i\sin t \\ -i\sin t & \cos t \end{array}\right)^{\otimes n}
$$

Fact  

$$
e^{A+B} = e^A e^B
$$
 if  $AB = BA$ .

$$
e^{-iHt} = \exp\left(-i\sum_{k=1}^{n} X^{(k)}t\right) = \prod_{k=1}^{n} e^{-iX^{(k)}t}
$$

$$
= \prod_{k=1}^{n} I \otimes \cdots \otimes I \otimes e^{-iXt} \otimes I \otimes \cdots \otimes I
$$

$$
= \bigotimes_{k=1}^{n} e^{-iXt} = \left(\begin{array}{cc} \cos t & -i\sin t \\ -i\sin t & \cos t \end{array}\right)^{\otimes n}
$$

Note  
At 
$$
t = \frac{\pi}{2}
$$
 we have  $e^{-iHt} = \left(\begin{array}{cc} 0 & -i \\ -i & 0 \end{array}\right)^{\otimes n}$ .

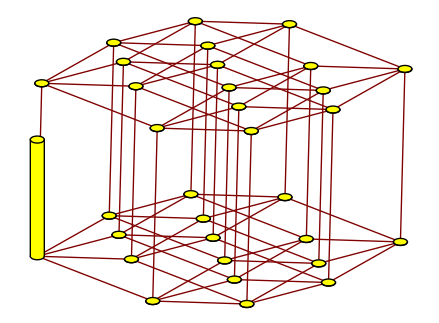

 $t = 0$ 

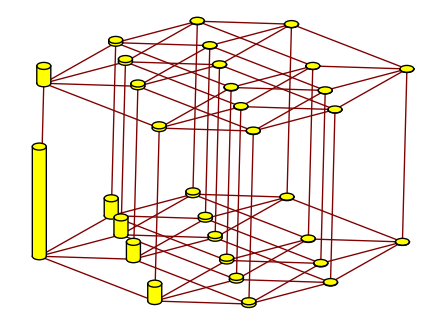

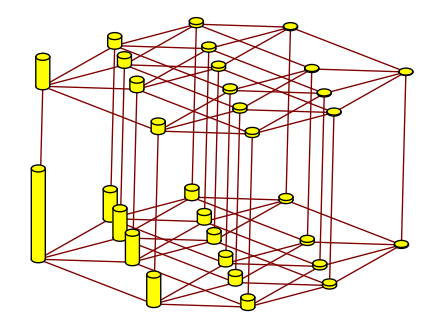

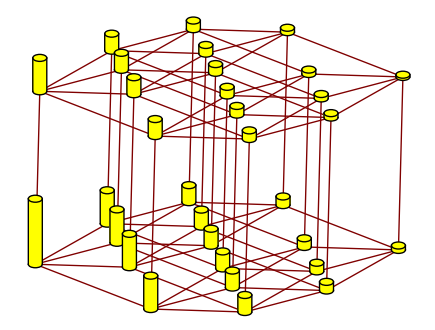

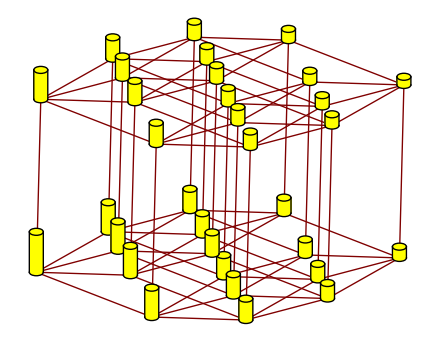

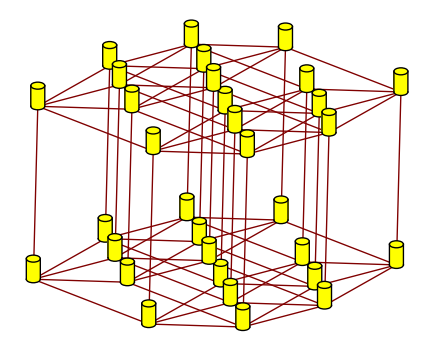

 $t = \pi/4$ 

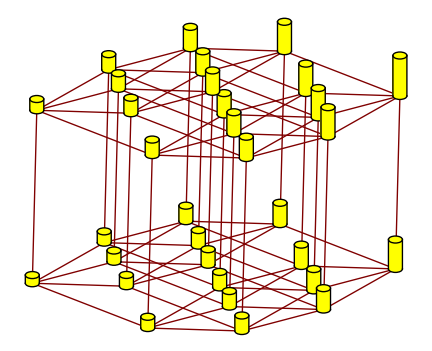

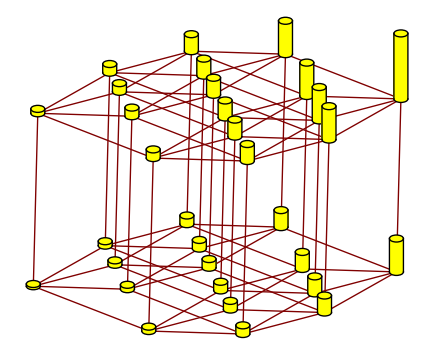

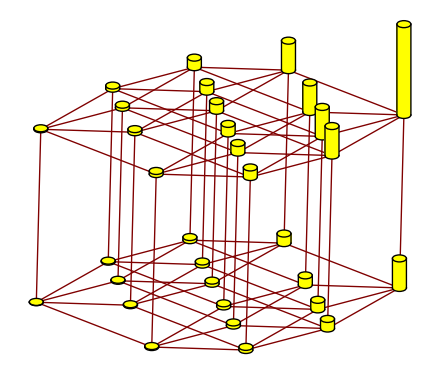

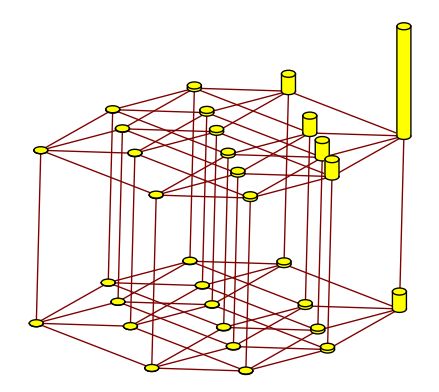

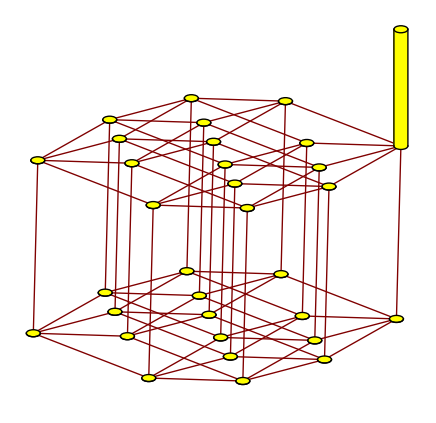

 $t = \pi/2$ 

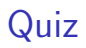

### Quiz

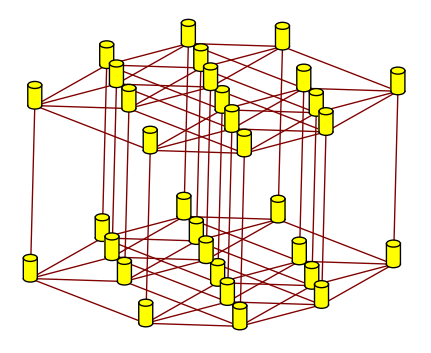

 $t = \pi/4$ 

#### Question

How does it know where to go next from this state?

### Quiz

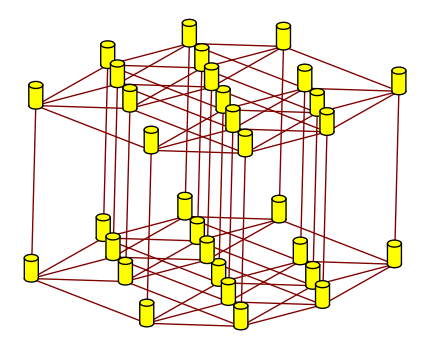

<span id="page-56-0"></span> $t = \pi/4$ 

#### Question

How does it know where to go next from this state? (What if the walk would have started from a different vertex?)

# <span id="page-57-0"></span>[Applications](#page-57-0)

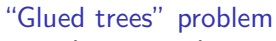

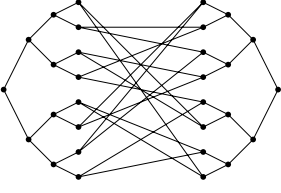

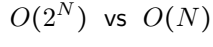

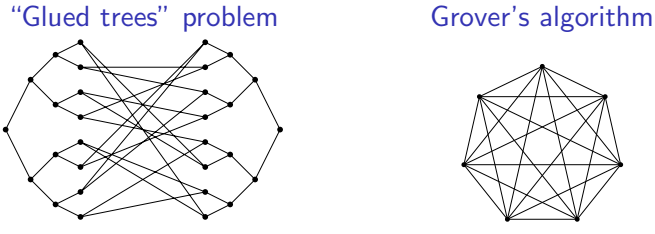

 $O(2^N)$ 

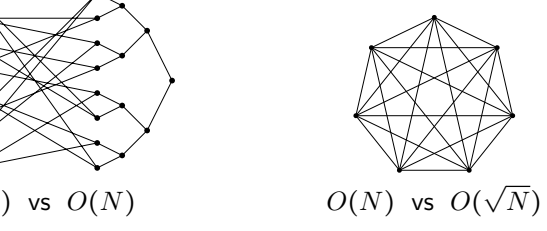

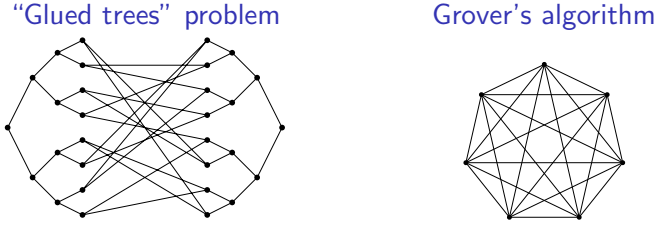

```
O(2^N)
```
Formula evaluation

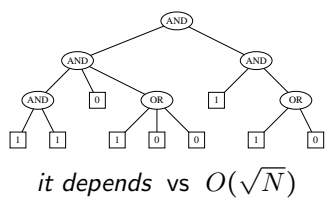

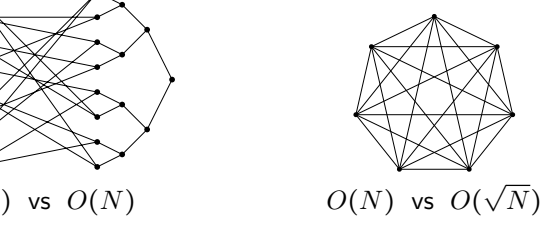

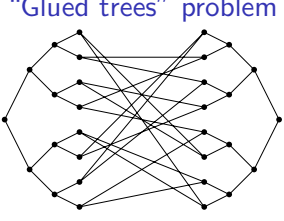

```
O(2^N)
```
#### "Glued trees" problem Grover's algorithm

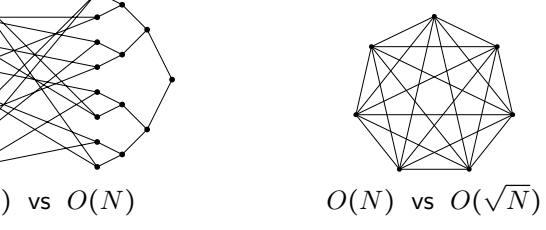

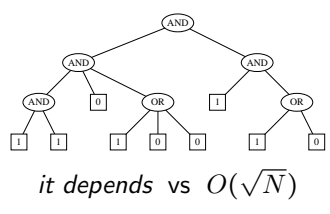

#### Formula evaluation Quantization of Markov chains

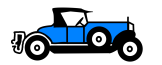

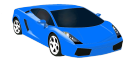

randomized algorithm quantum algorithm

 $\overline{N}$ ) HT $(P, M)$  vs  $\sqrt{\text{HT}(P, M)}$ 

 $\Rightarrow$ 

### Thank you for your attention!

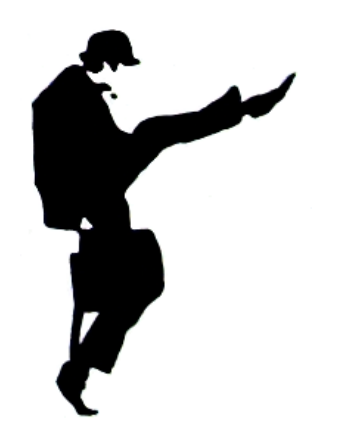